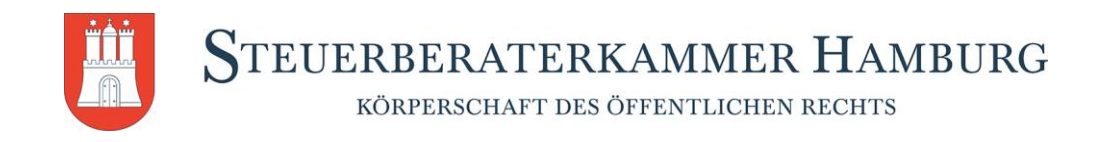

# **Kurzleitfaden zur Vorbereitung der mündlichen Vortragsprüfung**

#### **Problemfrage**

Bitte formulieren Sie vor Prüfungsbeginn eine konkrete Fragestellung anhand derer Sie einen zu lösenden Sachverhalt lösen möchten. Hierbei muss es sich um ein komplexes Problem der betrieblichen Praxis handeln. Die Fragestellung ist hinreichend konkret zu formulieren.

## **Beispiel**

Nicht prüfungsfähige Fragestellung: Digitalisierung der Steuerberaterkanzlei XY mit der Kanzlei-Software des Unternehmens XY.

Prüfungsfähige Fragestellung: Digitale Zusammenarbeit zwischen Steuerberatungskanzlei und Mandant – Wie lassen sich Mandanten für die Nutzung der Kanzlei-Software des Unternehmens XY gewinnen?

#### **Hinweis**

Bitte vergewissern Sie sich, dass die Problemfragen den inhaltlichen Vorgaben nach § 3 Abs. 1 Nr. 3 bis 5 Rechtsvorschrift-FAIT entspricht

#### **Gliederung**

Eine Gliederung sollte mindestens folgende Inhalte berücksichtigen

- Beschreibung der Problemfrage
- Theoretische Rahmenbedingungen
- Darstellung der möglichen Lösungsoptionen
- Entscheidung nebst Begründung
- Fazit

# **Tipp**

Besprechen Sie gemeinsam mit Ihren Kolleginnen und Kollegen eine konkrete Problemfragestellung, die Sie sodann aufarbeiten und präsentieren.

#### **Hinweis**

Grenzen Sie Ihr Thema so ein, dass der Vortragsstoff und das Prüfungsgespräch für Sie beherrschbar bleiben.

**Das Thema der Präsentation für die mündliche Prüfung mit einer Kurzbeschreibung der Problemstellung und einer inhaltlichen Grobgliederung ist bis spätestens einen Tag vor der schriftlichen Prüfung einzureichen**

## **Ungeeignete Präsentationsthemen**

- DATEV Unternehmen online
- DATEV SmartLogin
- jegliche Arten von reinen Produktvorstellungen
- Digitale Belegnachreichung
- Automatisierte Prüfung von Steuerbescheiden
- Digitale Zusammenarbeit mit dem Mandanten am Beispiel von DATEV Unternehmen Online
- DAS haben sich die Erfinder von DATEV Unternehmen Online nicht vorgestellt
- Das Thema behandelt die Upload-Möglichkeiten im Zusammenspiel mit DATEV Unternehmen
- DATEV Meine Steuern Steuern digital steuern
- Nutzung der Vollmachtsdatenbank
- Nutzung DATEV Unternehmen Online
- Nutzung RZ Bankinfo
- Nutzung Lohn digital

Stand: Januar 2024